## **Completing a General Journal**

- 1. Open a blank General Journal file.
- 2. Be sure to complete any journal row by row. Do NOT complete an entire column first. Each part of each transaction need be completed before moving onto the next part (row).
- 3. Column A: No data entry
- 4. Column B: Write out the month using 3 or 4 letters (Ex: Jan, June, Dec, etc…)
- 5. Column C: Enter the day. It is always the current year, so no year entry is necessary.
	- a. You will always be provided with the date to enter. You only need enter this for the debit part of each transaction.
- 6. Column D:

**COLOR** 

- a. Debit part is ALWAYS listed first and left justified in the Account Title column
- b. Credit part is ALWAYS listed second and indented exactly 4 spaces (hit the space bar 4 times) in the Account Title column
- 7. Column E: Enter the Source document info (Ex: C5, R2, M1 this will always be provided). You only need enter this for the debit part of each transaction.
- 8. Column F: No data entry… yet!
- 9. Column G & H: Enter the dollar amount of the debit or credit. How do you figure out which is which? Go back to chapters 1 & 2…
- 10. Column I: No data entry
- 11. Don't forget the page # in cell H2 (this will always be provided).

Your formatting should look something like this when done:

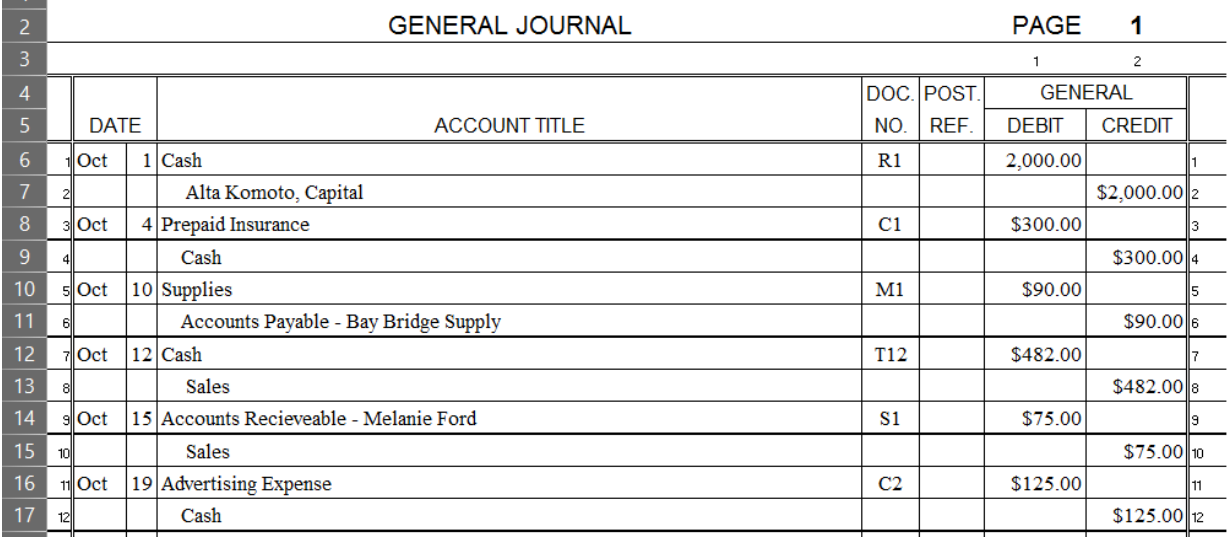